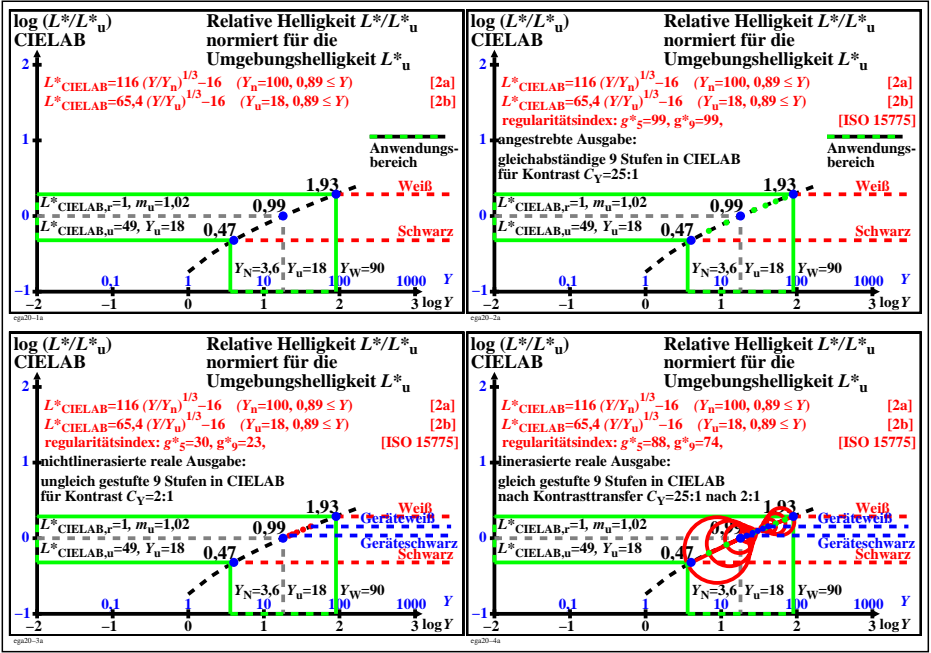

ega20−3n